**Vendor:** Informatica

**Exam Code:** PR000041

**Exam Name:** PowerCenter Data Integration 9.x:Developer Specialist

**Q&As:** Demo

#### **QUESTION 1**

Which of the following are supported file types, from which, an XML definition can be imported? Choose 3 answers

- A. XML
- B. XSD
- C. DTD
- D. DSDL

#### **Correct Answer:** ABC

#### **QUESTION 2**

Which of these statements on worklets is correct?

- A. Worklets can be nested
- B. A worklet must be a reusable object
- C. A worklet can be executed separately
- D. A worklet does not have to contain a Start task

#### **Correct Answer:** A

#### **QUESTION 3**

An Update Strategy transformation has the Forward Rejected Rows attribute unchecked. Which statement is correct and true?

- A. Records that are tagged for rejection are projected downstream to the next transformation so long as the ports are connected properly
- B. Records that are tagged for rejection are dropped and not projected downstream to the next transformation
- C. The Forward Rejected Rows attribute cannot be cleared after the transformation is created
- D. The Forward Rejected Rows attribute is only applicable when records are tagged for rejection upstream of the Update Strategy transformation

#### **Correct Answer:** B

#### **QUESTION 4**

An Unconnected Stored Procedure can run in the following fashions?(Choose all that apply) Choose 3 answers

- A. From an expression
- B. As a Post-Session SQL command
- C. As a Pre-Session SQL command
- D. As the only object In the mapping

#### **Correct Answer:** ABC

#### **QUESTION 5**

Which of the following Is NOT true of Aggregate functions?

- A. You can place an aggregate function in a variable port
- B. You can add a filter condition to calculate values for specific rows In the selected ports
- C. You can use operators to perform arithmetic within the function
- D. You can calculate a single value for all rows in a group

#### **Correct Answer:** A

**---------------------------------------------------------------------------------------------------- Get 100% Latest & Actual PR000041 Exam's Question and Answers from CertBus.**

## **http://www.CertBus.com/PR000041.html**

### **★ Instant Download ★ PDF And VCE ★ 100% Passing Guarantee ★ 100% Money Back Guarantee ----------------------------------------------------------------------------------------------------**

#### **QUESTION 6**

Which statement on workflows is correct?

- A. In a default configuration, a workflow must contain at least one session task
- B. A workflow can contain multiple start points
- C. In a default configuration, a workflow parameter file overrides all parameter files in underlying sessions
- D. Another workflow cannot be executed from within a workflow

#### **Correct Answer:** C

**QUESTION 7** Which statement is correct regarding User-Defined Functions (UDF)?

- A. A UDF name can contain letters, numbers and underscores
- B. Can be used in mappings and transformations however not in mapplets
- C. Can be reused from a shared folder as shortcut
- D. Can contain Java code snippets

#### **Correct Answer:** A

#### **QUESTION 8**

Which of the following PowerCenter applications is browser-based in the Informatica 9.x environment?

- A. Repository Manager
- B. Informatica Administrator
- C. Workflow Monitor
- D. Workflow Manager

#### **Correct Answer:** B

#### **QUESTION 9**

A Router transformation has the following group filter conditions: Group A: InputValue = 2

Group B: InputValue > 1

Default group

The InputValue Is an integer port. Identify which of the following statements is correct. (Choose one)

- A. If InputValue  $= 2$ , the output will be routed to Group A only
- B. If InputValue  $= 2$ , the output will be routed to both groups A and B
- C. If InputValue = 2, the router will fail, since rows cannot be routed to multiple groups
- D. Any positive number values other than 1 or 2 will be routed to the Default group

#### **Correct Answer:** B

#### **QUESTION 10**

Transformation: Referring to Active and Passive characteristics - Select the statement which is correct and true.

- A. If a transformation's Active property is cleared or not enabled, the transformation becomes passive
- B. A transformation is active if it does not change the number of rows in the pipeline
- C. Transformations can be active and passive at the same time

D. A passive transformation will not change the number of rows in the pipeline

#### **Correct Answer:** D

#### **QUESTION 11**

The word FALSE is a valid Filter transformation condition?

- A. True
- B. False

#### **Correct Answer:** B

#### **QUESTION 12**

What function would transform 12.99 to 13.0 and 15.44 to 15.4? (choose one)

- A. ROUND
- B. TRUNC
- C. INSTR
- D. CONCAT

#### **Correct Answer:** A

#### **QUESTION 13**

In the TO\_CHAR (date) function, what do the format strings D, DD, and DDD produce? (choose one)

- A. Character day of week, character day of month, and character day of year respectively
- B. Day of week, day of month, and Julian date since 4713 B.C. 00:00:00 (midnight) respectively
- C. Each produces numerical day of week
- D. Numerical day of week, day of month, and day of year respectively

#### **Correct Answer:** D

#### **QUESTION 14**

Assuming that the Master Pipeline has 5 fields, two of which are part of the join condition and that all fields are connected downstream to the next transformation, how many fields are in the index and data cache files?

- A. 5 fields are in the index cache and 3 are in the data cache
- B. 3 fields are in the index cache and 2 fields are in the data cache
- C. 2 fields are in the index cache and 3 fields are in the data cache
- D. 2 fields are in the index and 5 fields are in the data cache

#### **Correct Answer:** A

#### **QUESTION 15**

Which of the following techniques could be used to filter data read from a flat file source?

- A. Create a valid condition in the Filter attribute of the flat file's Source Qualifier
- B. Place a Filter transformation directly after the flat file's Source Qualifier
- C. An Expression transformation with an output port's expression defined to filter records
- D. An Expression transformation with all of the output port's default values set to blank

#### **Correct Answer:** B

**----------------------------------------------------------------------------------------------------**

To Read the **Whole Q&As**, please purchase the **Complete Version** from **Our website**.

# **Trying our product !**

- **★ 100%** Guaranteed Success
- **★ 100%** Money Back Guarantee
- **★ 365 Days** Free Update
- ★ **Instant Download** After Purchase
- ★ **24x7** Customer Support
- ★ Average **99.9%** Success Rate
- ★ More than **69,000** Satisfied Customers Worldwide
- ★ Multi-Platform capabilities **Windows, Mac, Android, iPhone, iPod, iPad, Kindle**

# **Need Help**

Please provide as much detail as possible so we can best assist you. To update a previously submitted ticket:

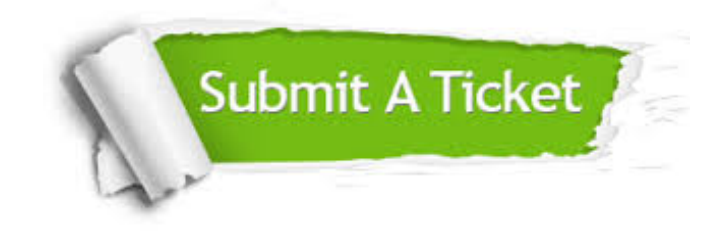

**One Year Free Update** Free update is available within One ar after your purchase. After One you will get 50% discounts for ng. And we are proud to t a 24/7 efficient Customer vort system via Email.

100%

**Money Back Guarantee** To ensure that you are spending on quality products, we provide 100% money back guarantee for 30 days from the date of purchase.

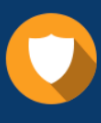

We respect customer privacy. We use McAfee's security service to provide you with utmost security for vour personal information & peace .<br>of mind.

**Security & Privacy** 

## **Guarantee & Policy | Privacy & Policy | Terms & Conditions**

[Any charges made through this site will appear as Global Simulators Limited.](http://www.itexamservice.com/)  All trademarks are the property of their respective owners.

Copyright © 2004-2017, All Rights Reserved.